# **Read Annotations Element**

Reads annotations from files.

## Parameters in GUI

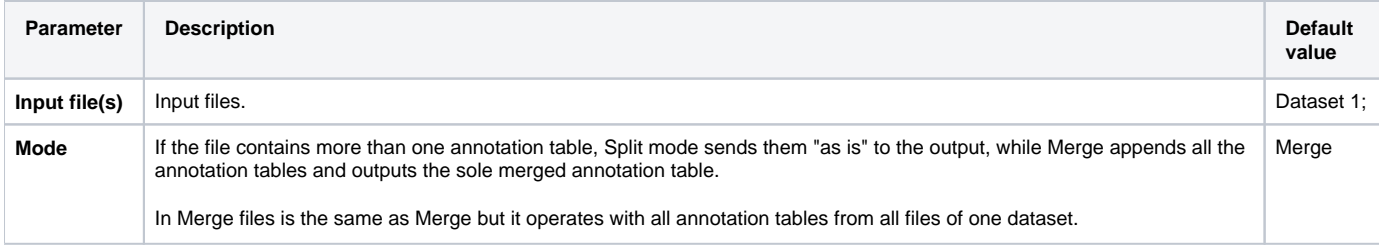

## Parameters in Workflow File

**Type:** read-annotations

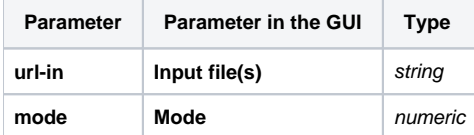

## Input/Output Ports

The element has 1 output port:

### **Name in GUI:** Annotations

#### **Name in Workflow File:** out-annotations

#### **Slots:**

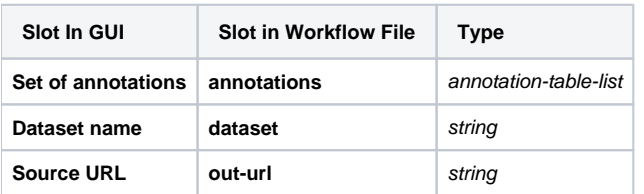